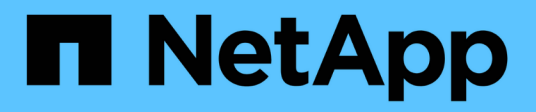

# **De formation**

Element Software

NetApp January 15, 2024

This PDF was generated from https://docs.netapp.com/fr-fr/element-software-123/storage/concept\_prereq\_networking.html on January 15, 2024. Always check docs.netapp.com for the latest.

# **Sommaire**

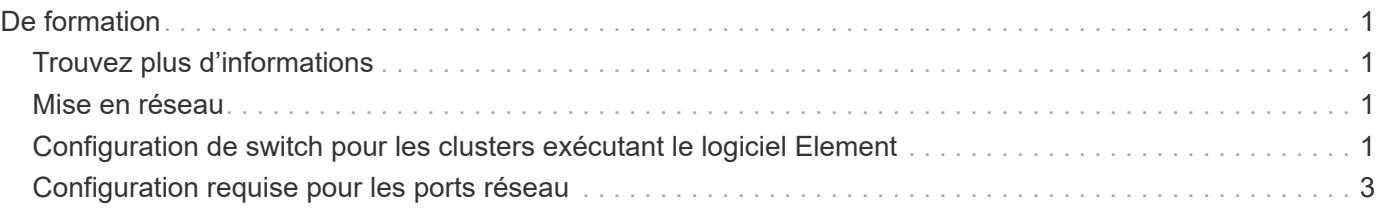

# <span id="page-2-0"></span>**De formation**

Avant de commencer, nous vous conseillons de vérifier les conditions préalables au déploiement du logiciel NetApp Element, y compris les exigences de mise en réseau et de port.

- ["Configuration réseau requise"](#page-2-2)
- ["Configuration de commutateurs"](#page-2-3)
- ["Configuration requise pour les ports réseau"](#page-4-0)

## <span id="page-2-1"></span>**Trouvez plus d'informations**

• ["Documentation SolidFire et Element"](https://docs.netapp.com/us-en/element-software/index.html)

### <span id="page-2-2"></span>**Mise en réseau**

La configuration réseau d'un système SolidFire se compose de commutateurs et de ports. La mise en œuvre de ces éléments dépend de votre système.

#### **Pour en savoir plus**

- ["Configuration de switch pour les clusters exécutant le logiciel Element"](#page-2-3)
- ["Configuration requise pour les ports réseau"](#page-4-0)
- ["Documentation SolidFire et Element"](https://docs.netapp.com/us-en/element-software/index.html)
- ["Plug-in NetApp Element pour vCenter Server"](https://docs.netapp.com/us-en/vcp/index.html)

## <span id="page-2-3"></span>**Configuration de switch pour les clusters exécutant le logiciel Element**

Le logiciel NetApp Element présente certaines exigences de commutation et les meilleures pratiques pour optimiser la performance du stockage.

Les nœuds de stockage nécessitent 10 ou 25 GbE de switchs Ethernet, en fonction du matériel spécifique, pour les services de stockage iSCSI et la communication des services intra-cluster des nœuds. Les commutateurs 1GbE peuvent être utilisés pour ces types de trafic :

- Gestion du cluster et des nœuds
- Trafic de gestion au sein du cluster entre les nœuds
- Trafic entre les nœuds de cluster et la machine virtuelle du nœud de gestion

**Meilleure pratique :** vous devez mettre en œuvre les meilleures pratiques suivantes lors de la configuration des commutateurs Ethernet pour le trafic de cluster :

- Pour le trafic non lié au stockage dans le cluster, déployez une paire de commutateurs 1 GbE pour assurer la haute disponibilité et le partage de charge.
- Sur les commutateurs du réseau de stockage, déployez les commutateurs par paires et configurez et utilisez des trames Jumbo (une taille MTU de 9 9216 octets). Cela garantit une installation réussie et élimine les erreurs de réseau de stockage dues à la fragmentation des paquets.

Le déploiement d'éléments nécessite au moins deux segments de réseau, un pour chacun des types de trafic suivants :

- Gestion
- Stockage/données

En fonction des modèles de nœuds de stockage NetApp H-Series et de la configuration de câblage planifiée, vous pouvez séparer physiquement ces réseaux à l'aide de commutateurs distincts ou les séparer logiquement en utilisant des VLAN. Dans la plupart des déploiements, cependant, il est nécessaire de séparer logiquement ces réseaux à l'aide de VLAN.

Les nœuds de stockage doivent pouvoir communiquer avant, pendant et après le déploiement.

Si vous implémentez des réseaux de gestion distincts pour les nœuds de stockage, assurez-vous que ces réseaux de gestion disposent de routes réseau entre ces nœuds. Ces réseaux doivent avoir des passerelles attribuées et il doit y avoir une route entre les passerelles. Assurez-vous que chaque nouveau nœud dispose d'une passerelle attribuée pour faciliter la communication entre les nœuds et les réseaux de gestion.

NetApp Element requiert les éléments suivants :

- Tous les ports de commutation connectés aux nœuds de stockage NetApp H-Series doivent être configurés comme des ports de périphérie Spanning Tree.
	- Sur les commutateurs Cisco, en fonction du modèle du commutateur, de la version logicielle et du type de port, vous pouvez effectuer cette opération à l'aide de l'une des commandes suivantes :
		- spanning-tree port type edge
		- spanning-tree port type edge trunk
		- spanning-tree portfast
		- spanning-tree portfast trunk
	- Sur les switchs Mellanox, vous pouvez le faire avec spanning-tree port type edge commande.
- Les commutateurs qui gèrent le trafic de stockage doivent prendre en charge des débits d'au moins 10 GbE par port (jusqu'à 25 GbE par port est pris en charge).
- Les commutateurs qui gèrent le trafic de gestion doivent prendre en charge des vitesses d'au moins 1 GbE par port.
- Vous devez configurer des trames Jumbo sur les ports du commutateur en gérant le trafic de stockage. Les hôtes doivent pouvoir envoyer des paquets de 9000 octets de bout en bout pour une installation réussie.
- La latence réseau aller-retour entre tous les nœuds de stockage ne doit pas dépasser 2 ms.

Certains nœuds offrent des fonctionnalités de gestion hors bande supplémentaires par le biais d'un port de gestion dédié. Les nœuds NetApp H300S, H500S et H700S permettent également l'accès IPMI via le port A. Il est recommandé de simplifier la gestion à distance en configurant la gestion hors bande pour tous les nœuds de votre environnement.

#### **Pour en savoir plus**

- ["Configuration requise pour le réseau et les commutateurs NetApp HCI"](https://docs.netapp.com/us-en/hci/docs/hci_prereqs_network_switch.html)
- ["Documentation SolidFire et Element"](https://docs.netapp.com/us-en/element-software/index.html)
- ["Plug-in NetApp Element pour vCenter Server"](https://docs.netapp.com/us-en/vcp/index.html)

### <span id="page-4-0"></span>**Configuration requise pour les ports réseau**

Vous devrez peut-être autoriser les ports TCP et UDP suivants via le pare-feu de périphérie de votre centre de données pour pouvoir gérer le système à distance et permettre aux clients situés à l'extérieur de votre centre de données de se connecter aux ressources. Certains de ces ports peuvent ne pas être requis, selon l'utilisation du système.

Tous les ports sont TCP, sauf indication contraire, et tous les ports TCP doivent prendre en charge la communication de liaison tridirectionnelle entre le serveur de support NetApp, le nœud de gestion et les nœuds exécutant le logiciel Element. Par exemple, l'hôte d'une source de nœud de gestion communique avec l'hôte d'une destination MVIP de cluster de stockage via le port TCP 443, et l'hôte de destination communique de nouveau avec l'hôte source via n'importe quel port.

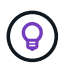

Activez ICMP entre le nœud de gestion, les nœuds exécutant le logiciel Element et le cluster MVIP.

Les abréviations suivantes sont utilisées dans le tableau :

- MIP : adresse IP de gestion, une adresse par nœud
- SIP : adresse IP de stockage, une adresse par nœud
- MVIP : adresse IP virtuelle de gestion
- SVIP : adresse IP virtuelle de stockage

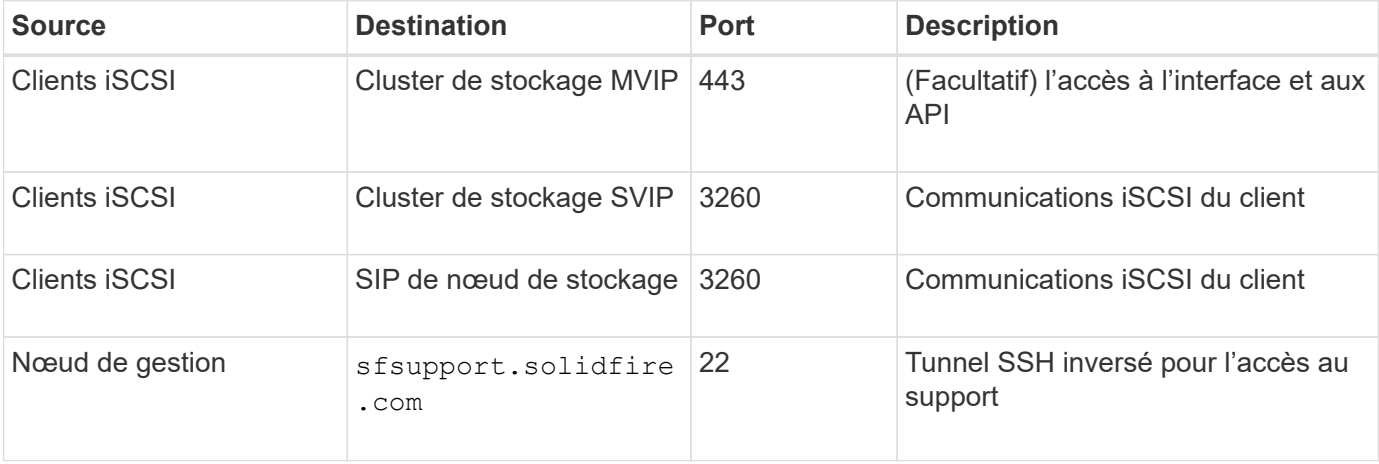

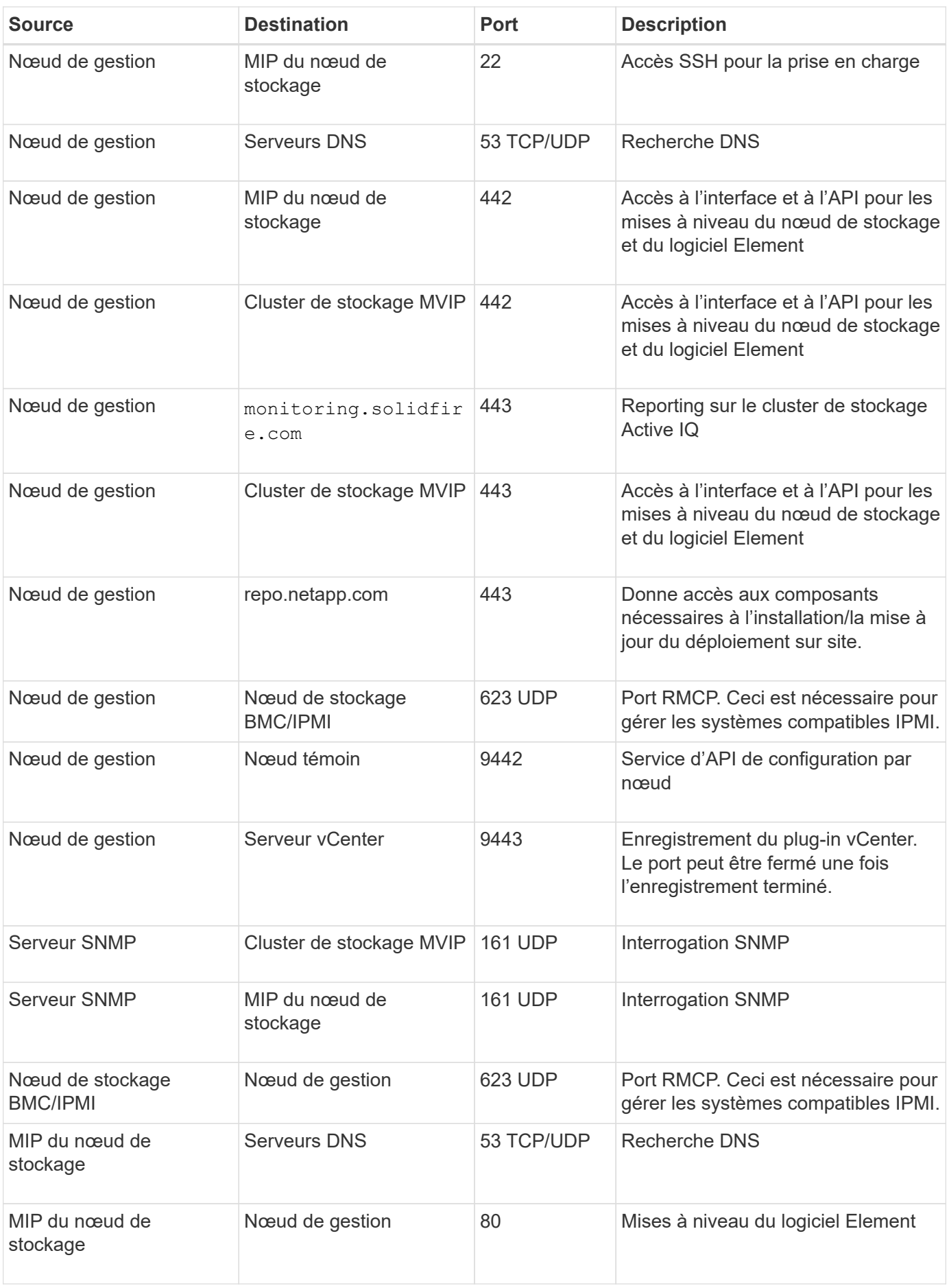

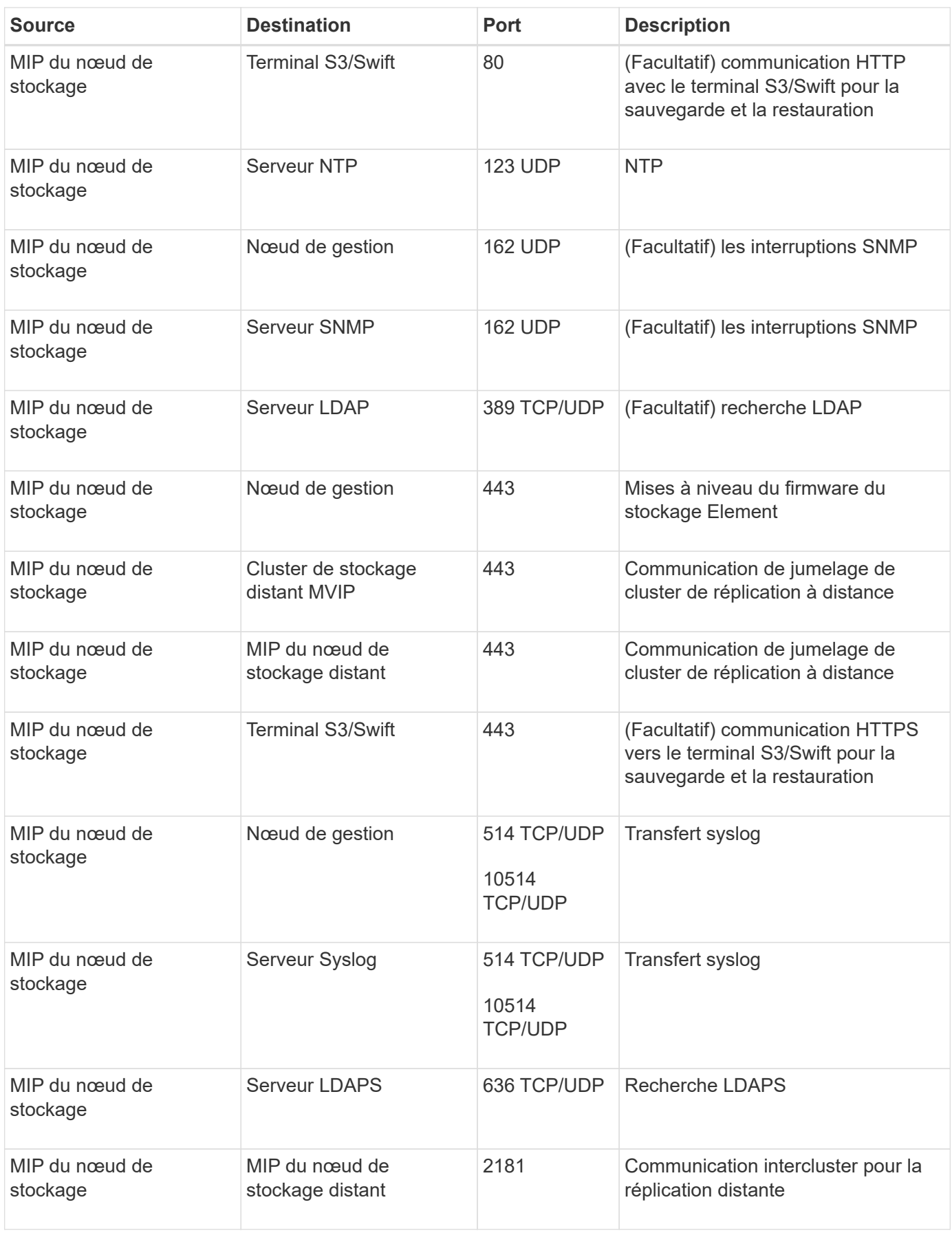

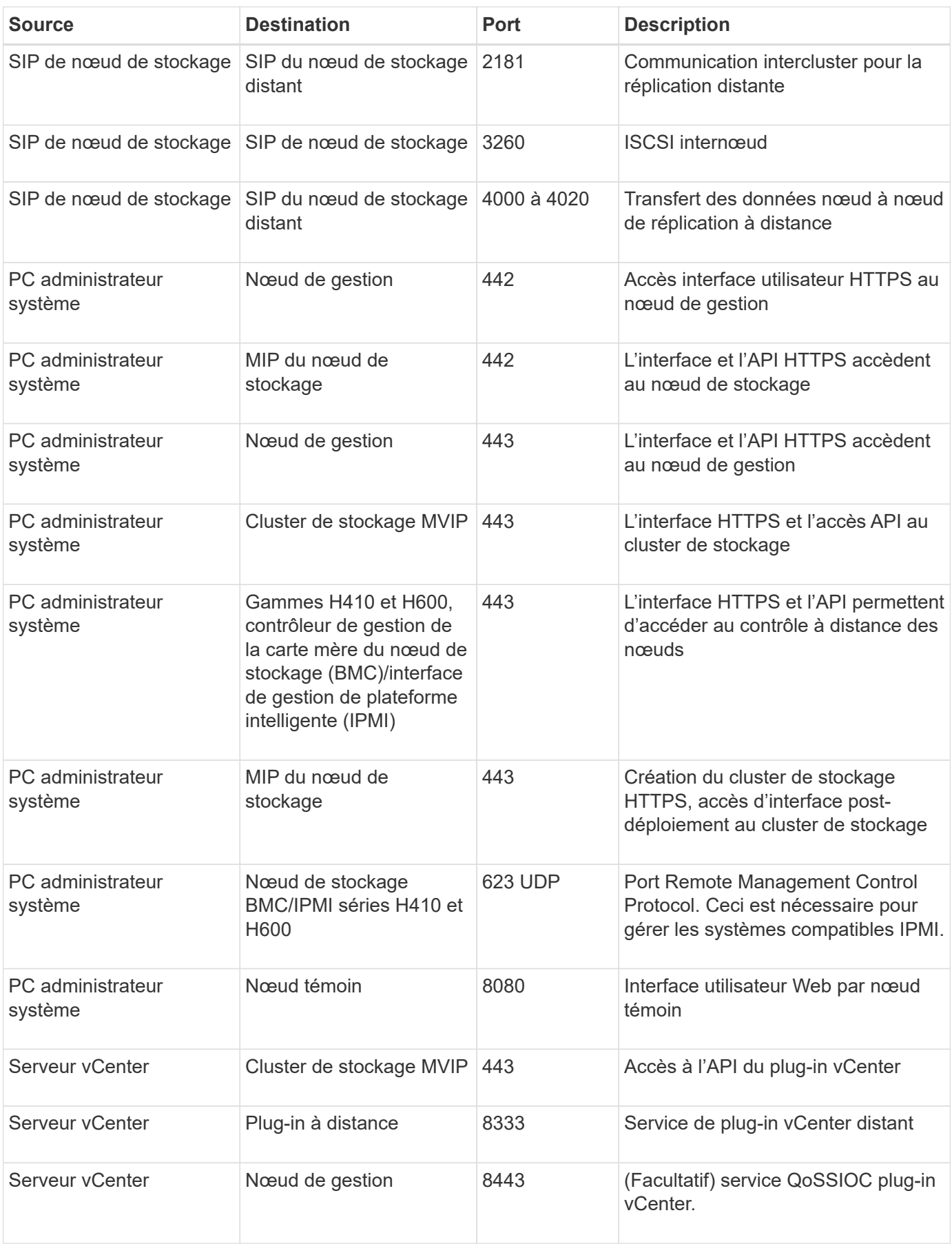

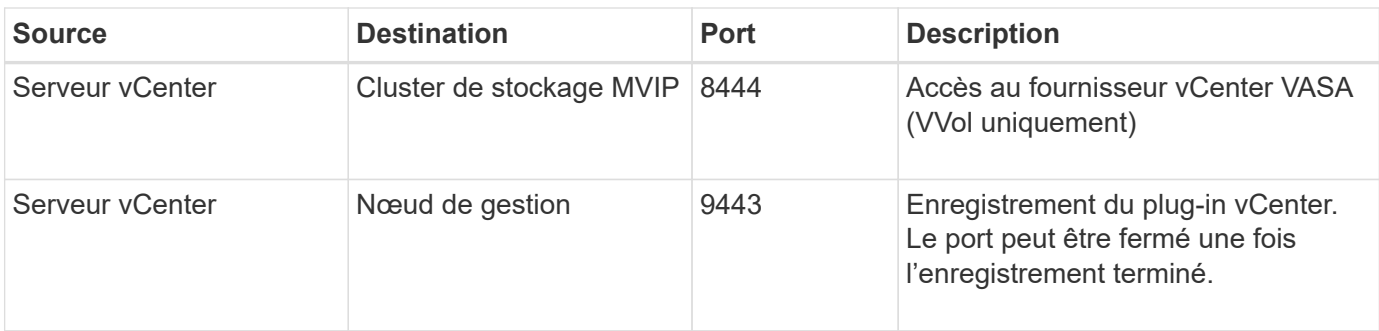

#### **Pour en savoir plus**

- ["Documentation SolidFire et Element"](https://docs.netapp.com/us-en/element-software/index.html)
- ["Plug-in NetApp Element pour vCenter Server"](https://docs.netapp.com/us-en/vcp/index.html)

#### **Informations sur le copyright**

Copyright © 2024 NetApp, Inc. Tous droits réservés. Imprimé aux États-Unis. Aucune partie de ce document protégé par copyright ne peut être reproduite sous quelque forme que ce soit ou selon quelque méthode que ce soit (graphique, électronique ou mécanique, notamment par photocopie, enregistrement ou stockage dans un système de récupération électronique) sans l'autorisation écrite préalable du détenteur du droit de copyright.

Les logiciels dérivés des éléments NetApp protégés par copyright sont soumis à la licence et à l'avis de nonresponsabilité suivants :

CE LOGICIEL EST FOURNI PAR NETAPP « EN L'ÉTAT » ET SANS GARANTIES EXPRESSES OU TACITES, Y COMPRIS LES GARANTIES TACITES DE QUALITÉ MARCHANDE ET D'ADÉQUATION À UN USAGE PARTICULIER, QUI SONT EXCLUES PAR LES PRÉSENTES. EN AUCUN CAS NETAPP NE SERA TENU POUR RESPONSABLE DE DOMMAGES DIRECTS, INDIRECTS, ACCESSOIRES, PARTICULIERS OU EXEMPLAIRES (Y COMPRIS L'ACHAT DE BIENS ET DE SERVICES DE SUBSTITUTION, LA PERTE DE JOUISSANCE, DE DONNÉES OU DE PROFITS, OU L'INTERRUPTION D'ACTIVITÉ), QUELLES QU'EN SOIENT LA CAUSE ET LA DOCTRINE DE RESPONSABILITÉ, QU'IL S'AGISSE DE RESPONSABILITÉ CONTRACTUELLE, STRICTE OU DÉLICTUELLE (Y COMPRIS LA NÉGLIGENCE OU AUTRE) DÉCOULANT DE L'UTILISATION DE CE LOGICIEL, MÊME SI LA SOCIÉTÉ A ÉTÉ INFORMÉE DE LA POSSIBILITÉ DE TELS DOMMAGES.

NetApp se réserve le droit de modifier les produits décrits dans le présent document à tout moment et sans préavis. NetApp décline toute responsabilité découlant de l'utilisation des produits décrits dans le présent document, sauf accord explicite écrit de NetApp. L'utilisation ou l'achat de ce produit ne concède pas de licence dans le cadre de droits de brevet, de droits de marque commerciale ou de tout autre droit de propriété intellectuelle de NetApp.

Le produit décrit dans ce manuel peut être protégé par un ou plusieurs brevets américains, étrangers ou par une demande en attente.

LÉGENDE DE RESTRICTION DES DROITS : L'utilisation, la duplication ou la divulgation par le gouvernement sont sujettes aux restrictions énoncées dans le sous-paragraphe (b)(3) de la clause Rights in Technical Data-Noncommercial Items du DFARS 252.227-7013 (février 2014) et du FAR 52.227-19 (décembre 2007).

Les données contenues dans les présentes se rapportent à un produit et/ou service commercial (tel que défini par la clause FAR 2.101). Il s'agit de données propriétaires de NetApp, Inc. Toutes les données techniques et tous les logiciels fournis par NetApp en vertu du présent Accord sont à caractère commercial et ont été exclusivement développés à l'aide de fonds privés. Le gouvernement des États-Unis dispose d'une licence limitée irrévocable, non exclusive, non cessible, non transférable et mondiale. Cette licence lui permet d'utiliser uniquement les données relatives au contrat du gouvernement des États-Unis d'après lequel les données lui ont été fournies ou celles qui sont nécessaires à son exécution. Sauf dispositions contraires énoncées dans les présentes, l'utilisation, la divulgation, la reproduction, la modification, l'exécution, l'affichage des données sont interdits sans avoir obtenu le consentement écrit préalable de NetApp, Inc. Les droits de licences du Département de la Défense du gouvernement des États-Unis se limitent aux droits identifiés par la clause 252.227-7015(b) du DFARS (février 2014).

#### **Informations sur les marques commerciales**

NETAPP, le logo NETAPP et les marques citées sur le site<http://www.netapp.com/TM>sont des marques déposées ou des marques commerciales de NetApp, Inc. Les autres noms de marques et de produits sont des marques commerciales de leurs propriétaires respectifs.